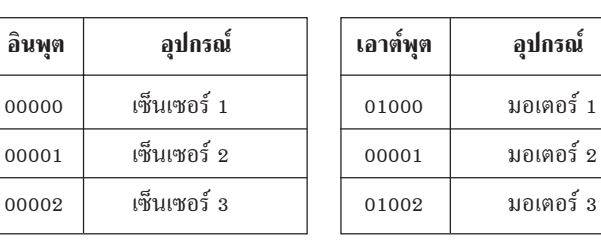

## 2. การกำหนดอินพุต-เอาต์พุต กำหนดดังต่อไปนี้

## 3. โปรแกรมของ PLC

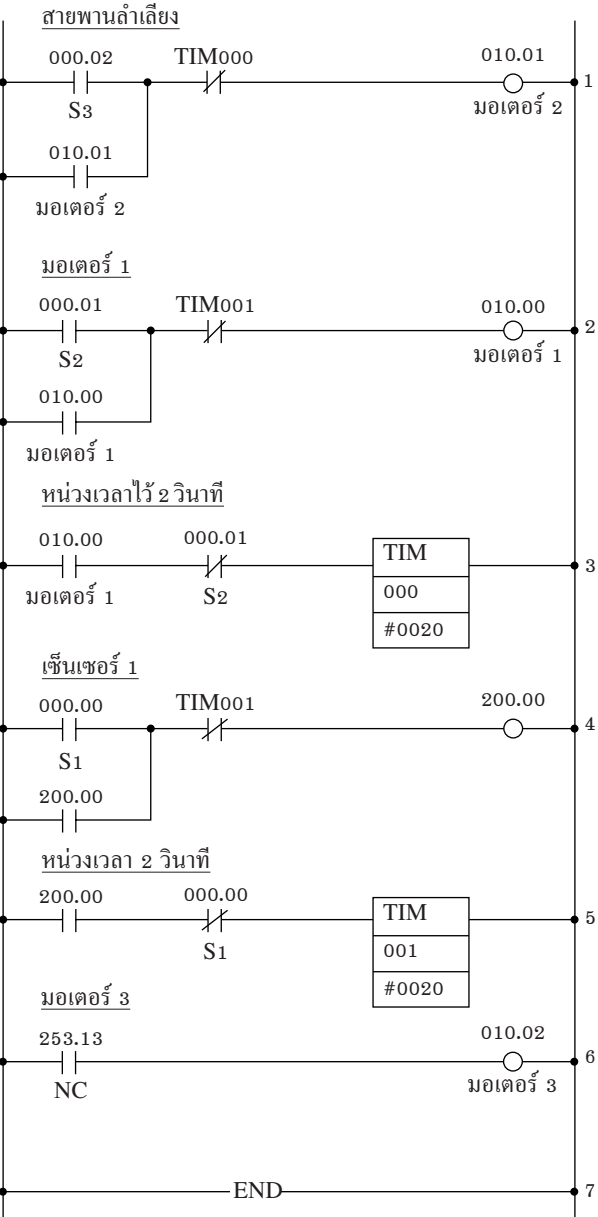

◈

355

 $\bigcirc$